DE LA RECHERCHE À L'INDUSTRIE

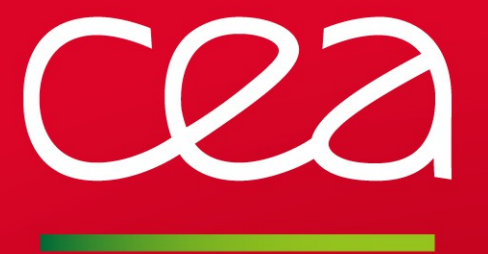

# **Kerberos & SLURM using Auks**

**- Tutorial -**

www.cea.fr

SLURM User Group Meeting 2012 **|** Matthieu Hautreux <matthieu.hautreux@cea.fr>

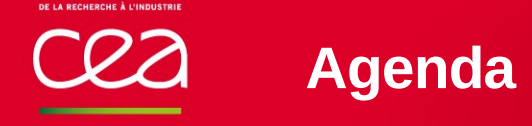

## Understanding the concepts

- Kerberos principles
- Auks principles
- Auks SLURM Spank plugin principles H.

# Applying the concepts

- Kerberos infrastructure setup .
- **Auks infrastructure setup**
- SLURM configuration for kerberos support with Auks

#### **Understanding the concepts**

**- kerberos principles**

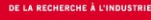

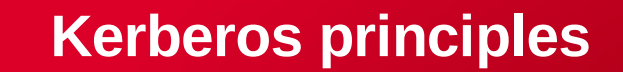

### Kerberos V5 : description

**Network authentication protocol for un-trusted environments** Authentication of peers in un-trusted environments

**Provides mutual authentication** 

- Authenticates both sides of a communication
- **Based on a trusted third party per Realm** ► Key Distribution Center (KDC)
- Based on symmetric encryption (in regular usage) Shared secrets between the KDC and the different trusted parties
- **Part Provide Single Sign-On in un-trusted environments** 
	- One initial credential acquisition enable automatic access to kerberized services
- **Provide federated authentication** 
	- Through cross-realm authentications

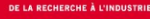

## Kerberos V5 : specificities

Expose key material with limited availability period

**Relies on short lived credential** 

**Requires synchronized times between all peers** 

Validity period of credentials, replay attacks detection, ...

**Requires properly defined DNS configuration** 

- **EXER** Kerberos service « principals » (names) guessed from DNS reversed IP entries
- Credentials associated to IP adresses according to DNS direct entries

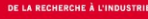

## Kerberos V5 : terms and components

#### **Realm**

Federation of peers and a trusted third party sharing a cryptographic secret with each of them

**Principal** 

Peer identity inside a realm

- Authentication Server (AS) *(Hosted by the KDC)*
	- Authenticate kerberos principals
	- **P** Responsible for the AS\_REQ/AS\_REP kerberos exchange
		- TGT (Ticket Granting Ticket) delivery : short lived credentials for SSO
- **Service Server (SS)** (Hosted by the KDC)
	- $\triangleright$  Provides service tickets to authenticated peers
		- Those providing a valid TGT
	- **P** Responsible for the TGS\_REQ/TGS\_REP kerberos exchange
		- TGS (Ticket Granting Service) delivery : short lived credentials to access services

#### Kerberos V5 : advanced ticket features

**Forwardable TGT** 

- **▶ TGT enabling to acquire new TGTs**
- Enable Single Sign-On (SSO)

#### **Renewable tickets**

- Distinction between **validity time** and **renewable time**
	- **initial request time** + **validity time** = **expirarion time**
	- **validity time** lower or equal to **renewable time**
	- $=$  Exp : 1 day ticket renewable a week
	- **expiration time** inherited by TGS and forwarded TGT
- $\triangleright$  Enable to extend the availability period of a credential by steps
	- Using a particular request to the KDC before « expiration time »
	- Up to **initial request time** + **renewable time**
- Ensure that a lost ticket retrieved after the **expiration time** is no longer usable
- **Adressless tickets (TGT/TGS)** 
	- **>Tickets are bound to requester IP adresses by default** 
		- Kerberos services do not always check that field
	- Adressless tickets are not bound to any IP adresses
		- Useful when using kerberos behind a NAT

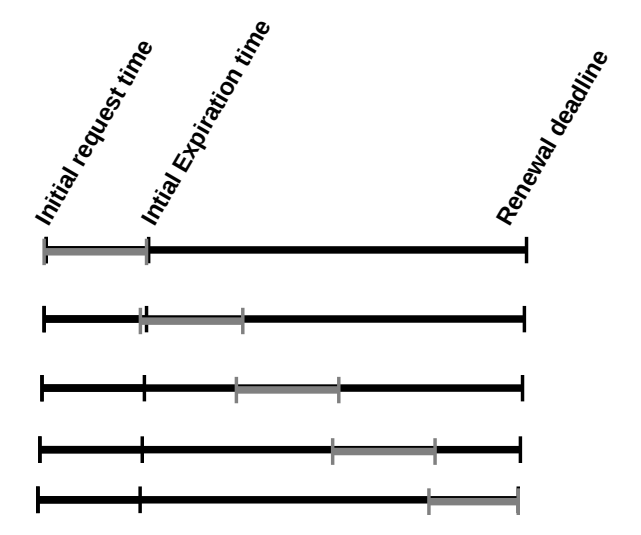

#### Kerberos V5 protocol overview

**Authentication stage** 

Stage 1

AS REQ to request a TGT (with encrypted preauth data to prove the identity of the requester)

Stage 2

AS\_REP to get a TGT encrypted with the client shared key

Service ticket request

Stage 3

TGS\_REQ to request a TGS for the specific service « Service B » Stage 4

TGS REP to get a TGS encrypted with the TGT session key

**Application access request** 

Stage 5

AP\_REQ to request a secured channel with the service Stage 6

AP REP to finalize the secure channel establishment with mutual authentication

**Credential forwarding (Optional, required for SSO)** 

Stage 7

TGS REQ to request a TGT valid on « Service B » host Stage 8

- TGS REP to get the forwarded TGT encrypted with the TGT session key
- Stage 9

**Transfer of the forwarded TGT over the secure channel** 

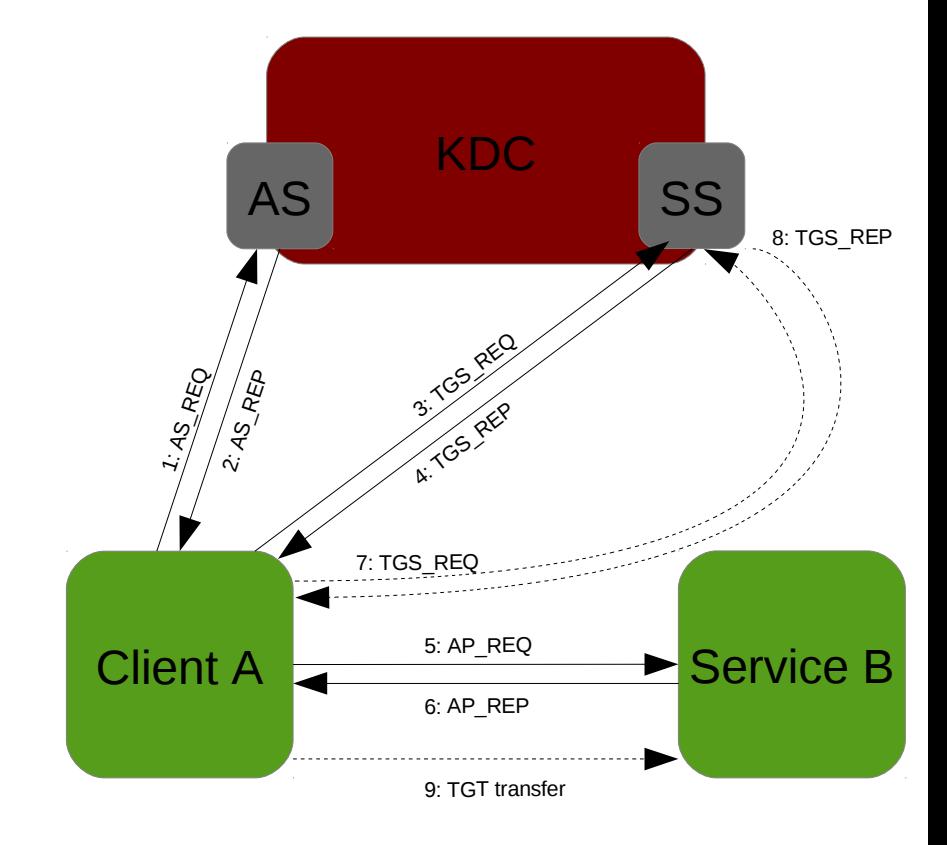

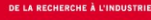

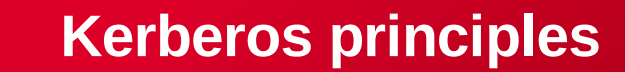

#### Kerberos V5 ecosystem

**L** Available for different platforms with different implementations

- **UNIX, Linux-based systems** : MIT, Heimdal
- Windows : Windows Active Directory implements a kerberos like/compatible protocol …
- $\blacksquare$  Local area network as the primary target
	- $\triangleright$  But larger setup exist
- **Multiple kerberized services available on Linux** 
	- Exp : OpenSSH, LDAP, …
- **Multiple kerberized Distributed File System** Exp : OpenAFS, NFSv3, NFSv4, NFSv4.x, Lustre !

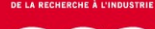

## Kerberos V5 interests in HPC environments

Ease users connections to compute services

Workstation to login node seamless access

**E** Ease user connections from login node to allocated compute nodes

- Monitoring
- Debugging
- ► Exotic MPI launcher
- ...
- Secured access to provided services
	- $\triangleright$  Data staging (outside and/or inside the clusters)
	- $\triangleright$  Remote connections
	- ...

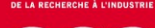

## Kerberos V5 concerns in HPC environments

#### **E** Credential life cycle management

- $\triangleright$  Defining the common session time for a HPC site
- $\triangleright$  Ensuring the renewal of tickets in time
- Batch mode
	- Ensuring kerberized executions when no user directly involved

#### **Scalability**

- Trusted third party behavior with thousands of active nodes
- Credential forwarding strategies with thousands of peers
- **Integration** 
	- **Ensuring kerberos support in HPC software stacks**

#### **Understanding the concepts**

**- Auks principles**

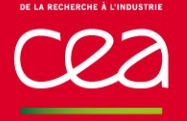

## **Auks principles**

#### Auks main objectives

**Provide kerberos credential support in non-interactive environments Batch environment, CRON, ...** 

**Perovide kerberos credential support for HPC environments** 

- **Example 1** Earge installations with large number of components
- **Ease Auks integration in Batch systems** 
	- Built-in support for SLURM through a dedicated SPANK plugin
		- Primary target
	- Command line client for other batch systems or usages
		- Exp : AUKS/GridEngine integration in Stanford FarmShare

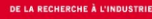

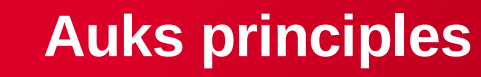

#### Auks : description

Distributed credential delegation system

- Remote cache of kerberos credentials
	- Used to push or pull credentials
- $\triangleright$  Regular renewal of cached tickets
	- **for end-to-end life cycle usability of tickets**
- ► Client/Server application
	- Kerberized Service to ensure the authentication and privacy of the exchanges
- **External Linux tool** 
	- Easily integrated in external Apps (C-API, Command line clients)
	- Developped and tested on CentOS, RedHat, Fedora
- $\blacksquare$  Not an authentication/authorization system
- **DenSource project** 
	- <https://sourceforge.net/projects/auks/>

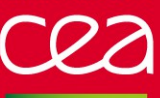

## **Auks principles**

#### Auks overview

- **Auksd, the central daemon** 
	- Multi-thread server written in C
	- $\triangleright$  Kerberized service
		- **Require a kerberos keytab**
		- NAT awareness (if configured)
	- $\triangleright$  Authenticate client requests
		- Using associated kerberos principal
	- ▶ Serve add/get/remove/dump TGT requests
		- **After authorization using Auks's ACL**
	- Stores users TGT in a FS directory
		- $\blacksquare$  for persistence
		- At most one TGT per user
		- **-** Principal/uid mapping on server side
	- $\triangleright$  Cache TGT in memory
		- to speed-up retrieval
	- Get requests providing **uid**
		- Avoid to guess the principal to request when used with cross-realm
	- ► HA using an external tool
		- No internal mechanism yet

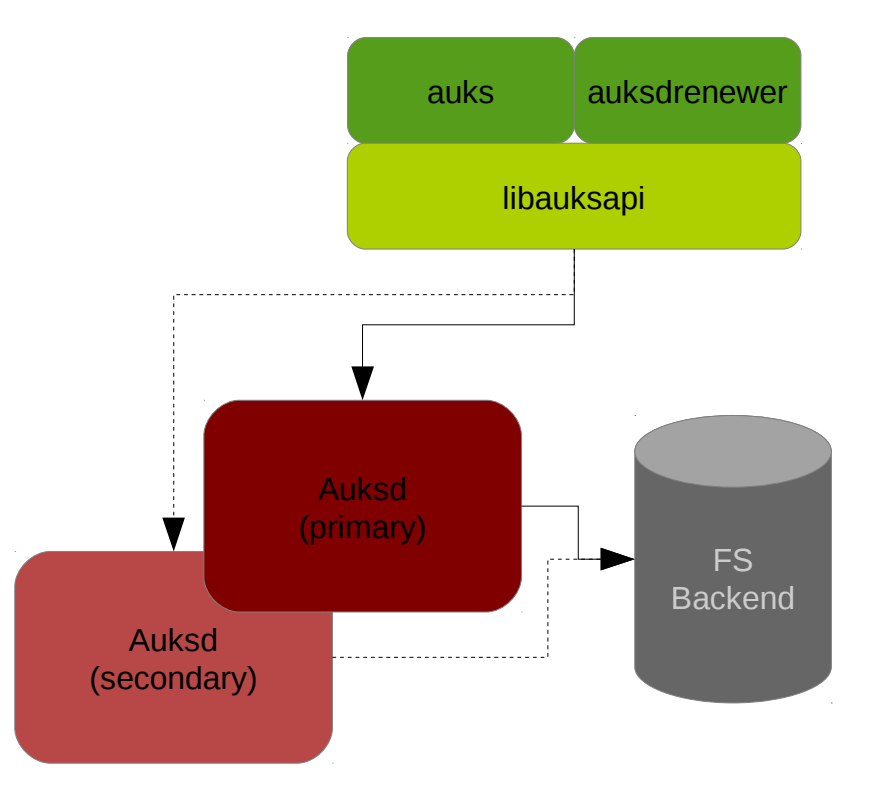

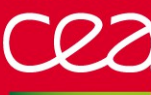

## **Auks principles**

#### Auks overview

#### **Libauksapi**

- Automatic switch to backup server in case of failure
- $\geq$  Configurable timeouts, retry delays and retries amount
- Automatically get addressless TGTs to process add requests
	- Cached tickets usable from any hosts

#### **Auks**

- Simple program wrapping and configuring the API calls
- $\triangleright$  Require a valid TGT in client environment to succeed
- **Auksdrenewer** 
	- > Implementation of the Auksd renewal mechanism
	- Externalized due to thread safety issues in initial kerberos libraries used
	- **▶ Allowed to dump auksd TGT cache**

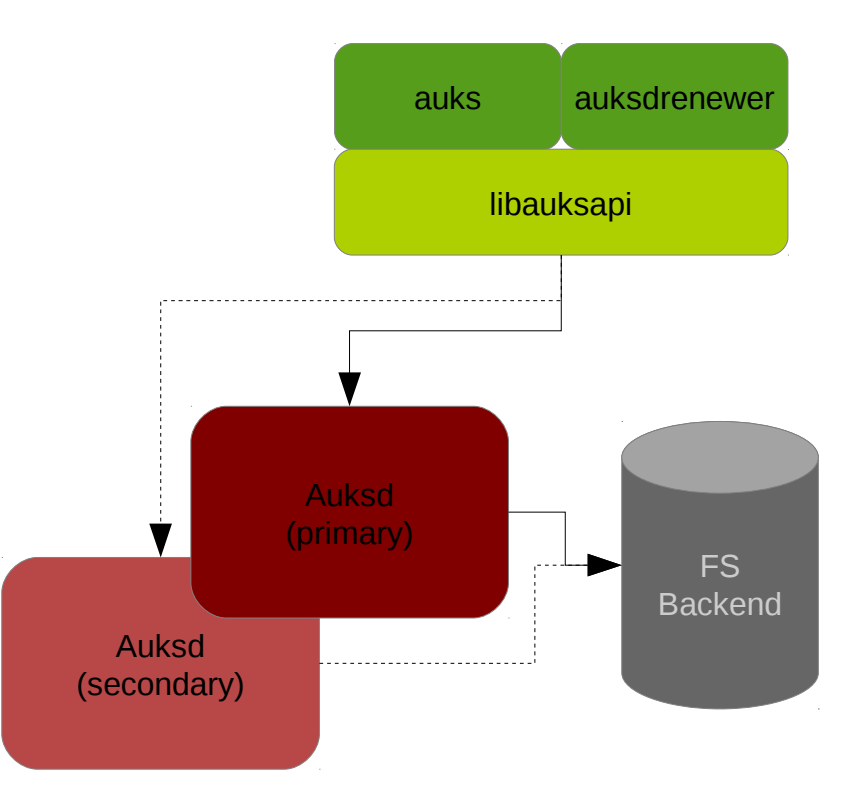

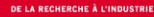

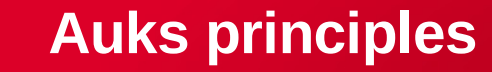

#### Auksd internals

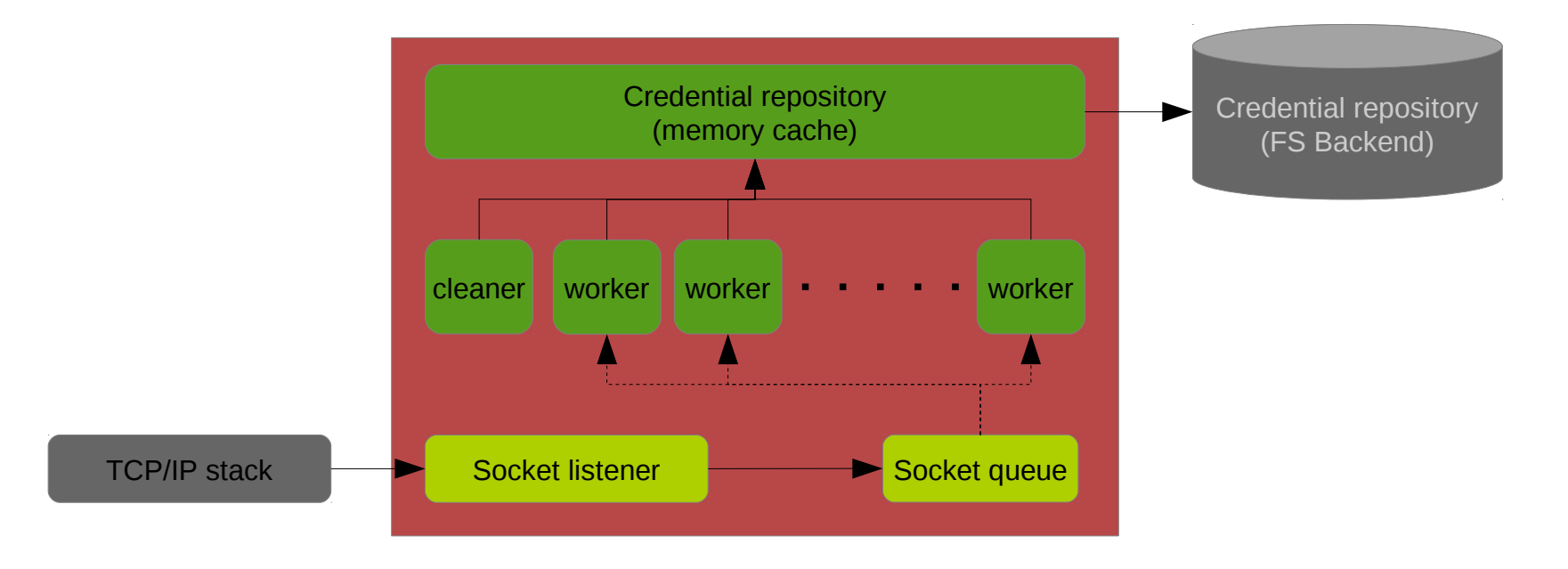

SLURM User Group Meeting 2012 **|** Matthieu Hautreux [<matthieu.hautreux@cea.fr](mailto:matthieu.hautreux@cea.fr)> **|** 17/43

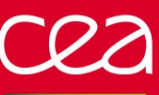

## **Auks principles**

# Auks authorization

- $\blacksquare$  authorization rules defined by ACL
	- Based on
		- **Requester kerberos principal**
		- **Requester host**
	- Determine requesters role/privilege
		- Guest : add request for personal credential only
		- User : add/get/remove requests for personal credential only
		- Admin : add/get/remove/dump requests for any credential

# Auks features

- **Scalability** 
	- **Single adressless ticket managed per user**
	- **Executively 2** Retrieved by each involved compute node using a highly parallel server
		- Several thousands « get » requests per second
- $\blacksquare$  Everlasting jobs
	- Using Auks ticket renewal mechanism (new get to the Auksd, instead of KDC req)
	- Long running jobs as long as users refresh the credential stored in auks

# **Auks principles**

#### Auks usage example scenario

- Users add their credentials to the remote cache
- Users request their batch execution
- **Auksdrenewer/Auksd renew the credentials waiting** for the associated executions
- $\blacksquare$  Batch system with admin privilege retrieve the credential using Auksd
- Batch system set the credential in the user env and start the execution
- The batch execution can renew the credential using Auksd (if user privilege)
	- Avoid to contact the external KDC with massively parallel/simultaneous requests

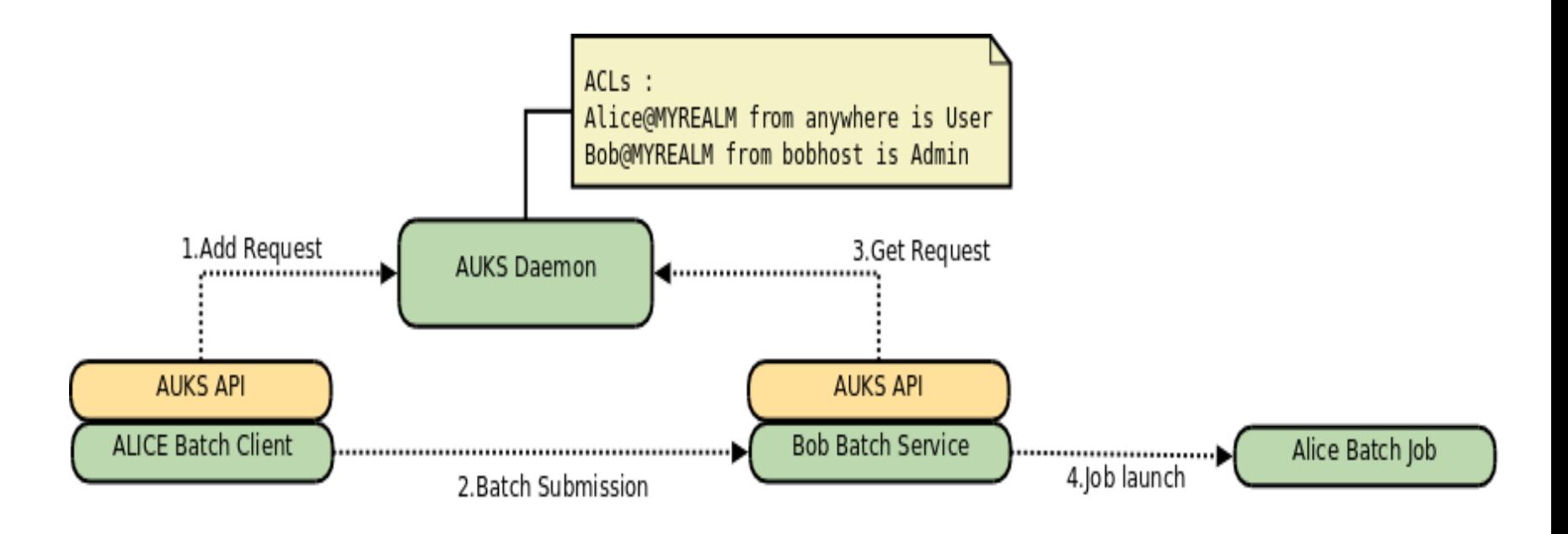

#### **Understanding the concepts**

## **- Auks Spank plugin principles**

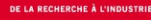

# **Auks SLURM Spank plugin principles**

### Auks SPANK plugin description

#### **SLURM SPANK API**

**Provides hooks to perform various actions at different stages of job/step life cycles** 

#### **E** Auks client embedded in a SPANK plugin for SLURM

- User side
	- auks « user » privilege required
	- « Add » request at submission time
	- « Get » requests during execution
- Slurmd side
	- Auks « admin » privilege required
	- « Get »requests at the very begining of execution
		- to set up a kerberized env for the user
- $\geq 1/N$  strategy
	- 1 « add »request per submission/allocation
	- N « get » requests, 1 per allocated node
- $\triangleright$  Stackable
	- Consecutive SPANK plugins can reuse the kerberos ticket
		- Slurm-spank-X11 for internal ssh connections https://github.com/hautreux/slurm-spank-x11

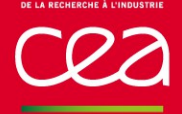

## Auks SPANK plugin : srun scenario

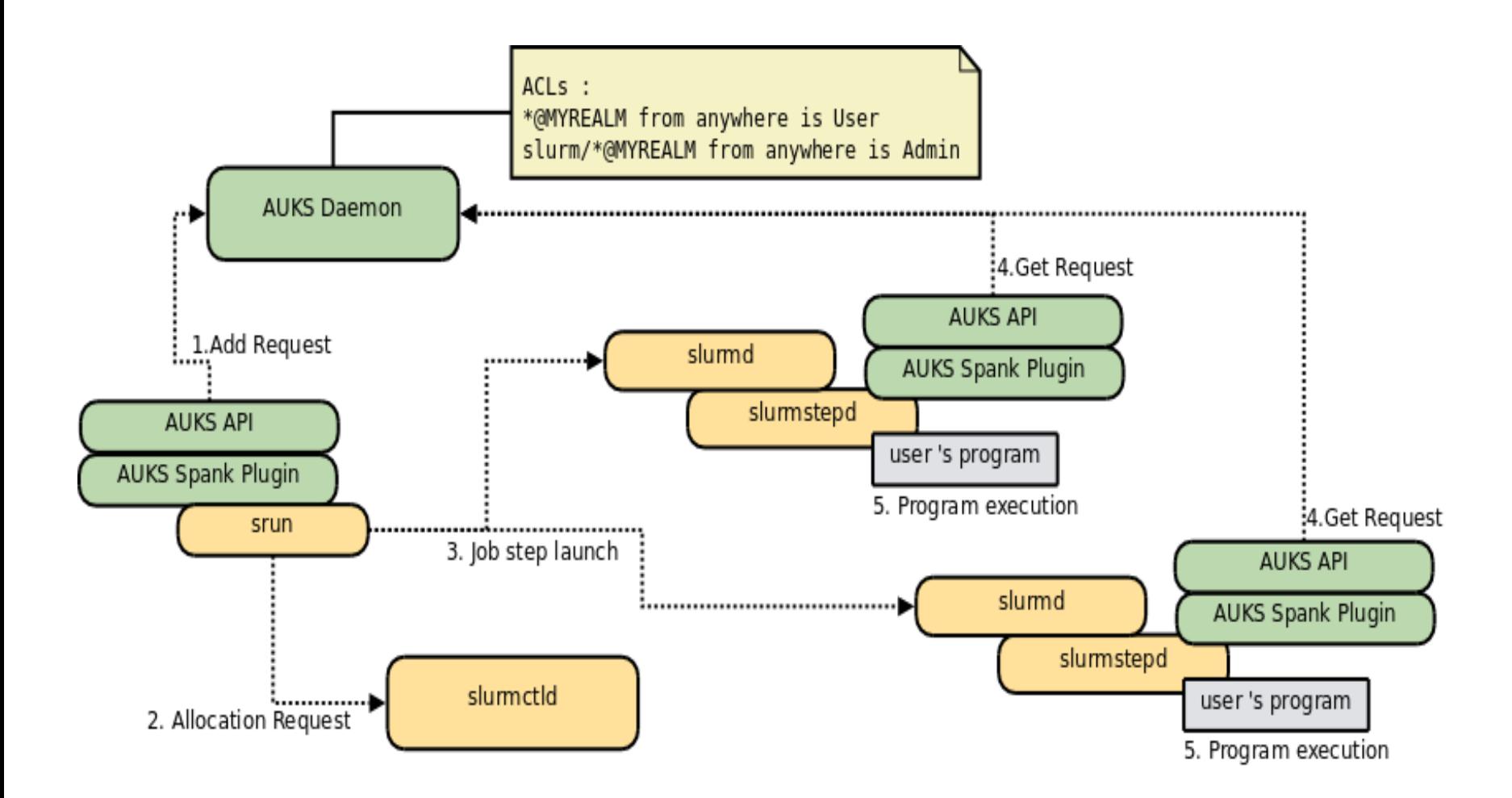

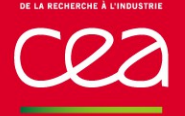

## Auks SPANK plugin : sbatch scenario

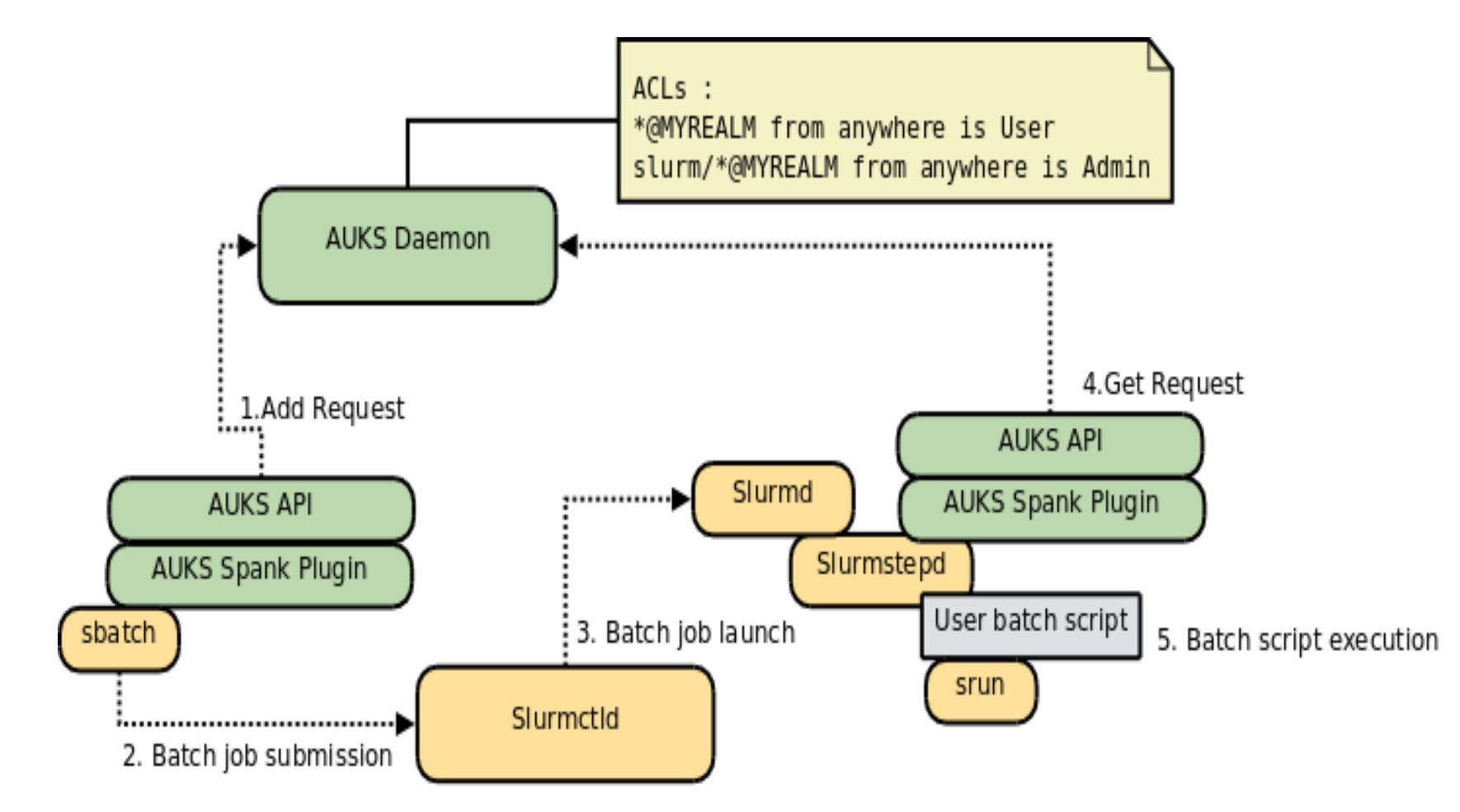

# **Auks SLURM Spank plugin principles**

#### Feedback

#### **Used on Tera100 and PRACE Curie machine**

- $\ge$   $\sim$ 4k nodes and  $\sim$ 5.5k nodes each
- **► 1 single auksd server with 1000 worker threads per cluster** 
	- Used for « add » / « intial get » / « renewal get » requests
- $\triangleright$  In production since 2009
- Current production version : 0.4.0

#### **L** Usage

- Mostly for data staging in jobs (remote scp)
- Internal ssh connections  $(X11$  tunnel setup with slurm-spank-x11)
- Not yet used for FS access
	- Planned for the near future

# **Auks SLURM Spank plugin principles**

#### **Limitations**

**E** Every compute node has the auks  $\kappa$  admin  $\gg$  privilege

- **Exallowed to acquire any ticket using « auks »**
- Would require major modifications in SLURM internals to change that

 $\blacksquare$  Scalability issue with a very large amount of nodes

- Not sure to manage properly several 10k « get » requests
- Would require major modifications in SLURM internals to
	- Acquire one ticket at execution start
	- **Propagate it securely to all the involved nodes (like sbcast)**

**E.** Scalability issue of Kerberos infrastructure when TGT are used in parallel by all the nodes

- **▶ TGS request from every allocated nodes to access the kerberized FS** 
	- TGS prefetching and caching using Auks is planned to cope with that
- Not only a AUKS SPANK plugin problem but a generic one with kerberos at scale

#### **Assumptions**

 $\blacksquare$  RedHat like Linux system

If you are using something else, you are smart enough to know how to deal with the conversion :)

#### **MIT Kerberos implementation**

- Auks not supported/tested with Heimdal implementation
- ▶ Basic/Default configuration will be used when possible
	- $\blacksquare$  Kerberos is not the focus of this presentation

**Only a single kerberos Realm is used** 

- **► Simpler to setup in a few minutes**
- Auks properly work with multiple realms and cross-realm relations
- **A** single laptop as the client, server, SLURM login and compute nodes
	- Sufficient to reproduce the classical scenarios
	- Avoid time synchornization and DNS issues
	- $\geq$  Everyone who want to try should be able to do it during this presentation
		- assuming an existing SLURM setup on your laptop... But that is certainly the case :)

**- Kerberos infrastructure setup**

## Installation

**RPM** packages required

- Client side : krb5-workstation
- Server side : krb5-workstation, krb5-server
- Development side (to compile Auks) : krb5-devel

# **Configuration**

- **L** Configuration files
	- Server side : */var/kerberos/kdc.conf*
	- Client side : */etc/krb5.conf*

[root@leaf ~]# **vim /var/kerberos/krb5kdc/kdc.conf**  [root@leaf ~]# cat /var/kerberos/krb5kdc/kdc.conf [kdcdefaults] kdc  $ports = 88$ kdc  $top$  ports = 88

#### [realms]

```
TREE.ORG = {
  acl_file = /var/kerberos/krb5kdc/kadm5.acl
 dict file = \text{/usr/share/dict/words} admin_keytab = /var/kerberos/krb5kdc/kadm5.keytab
  supported_enctypes = aes256-cts:normal aes128-cts:normal
  max_renewable_life = 7d
 }
[root@leaf ~]#
```
[root@leaf ~]# **vim /etc/krb5.conf** [root@leaf ~]# cat /etc/krb5.conf [logging] default = FILE:/var/log/krb5libs.log kdc = FILE:/var/log/krb5kdc.log admin\_server = FILE:/var/log/kadmind.log [libdefaults] **default\_realm = TREE.ORG** dns\_lookup\_realm = false dns  $lookup$   $kdc$  = false **ticket\_lifetime = 24h renew\_lifetime = 7d forwardable = true noaddresses = false** preferred\_preauth\_types = "17, 16 15, 14" [realms] **TREE.ORG** = { **kdc = leaf.tree.org:88** admin\_server = leaf.tree.org } [domain\_realm] **.tree.org = TREE.ORG tree.org = TREE.ORG**  [root@leaf ~]#

## Initialization

- **Kerberos DB initialization**
- $\blacksquare$  Kerberos KDC initial start
- $\blacksquare$  First principals creation
	- Including host keytab creation : */etc/krb5.keytab*

[root@leaf ~]# **kdb5\_util create -s** Loading random data Initializing database '/var/kerberos/krb5kdc/principal' for realm 'TREE.ORG', master key name 'K/M@TREE.ORG' You will be prompted for the database Master Password. It is important that you NOT FORGET this password. Enter KDC database master key: Re-enter KDC database master key to verify: [root@leaf ~]# **service krb5kdc start** Starting krb5kdc (via systemctl):  $[OK]$ [root@leaf ~]# **kadmin.local**  Authenticating as principal root/admin@TREE.ORG with password. kadmin.local: **ank -randkey +requires\_preauth host/leaf.tree.org@TREE.ORG** WARNING: no policy specified for host/leaf.tree.org@TREE.ORG; defaulting to no policy Principal "host/leaf.tree.org@TREE.ORG" created. kadmin.local: **ktadd -k /etc/krb5.keytab host/leaf.tree.org@TREE.ORG** Entry for principal host/leaf.tree.org@TREE.ORG with kvno 2, encryption type aes256-cts-hmac-sha1-96 added to keytab WRFILE:/etc/krb5.keytab. Entry for principal host/leaf.tree.org@TREE.ORG with kvno 2, encryption type aes128-cts-hmac-sha1-96 added to keytab WRFILE:/etc/krb5.keytab. kadmin.local: **ank +requires\_preauth mat** WARNING: no policy specified for mat@TREE.ORG; defaulting to no policy Enter password for principal "mat@TREE.ORG": Re-enter password for principal "mat@TREE.ORG": Principal "mat@TREE.ORG" created. kadmin.local: **quit** [root@leaf ~]#

## Validation

**D** OpenSSH configuration

- GSSAPI Authentication (the SSO part of the kerberos authentication in SSH)
	- With Credential delegation (For cascading SSO)
	- With Credential cleanup

**Client credential initialization** 

**DenSSH** connection

▶ Using GSSAPI

[root@leaf ~]# **vim /etc/ssh/sshd\_config** [root@leaf ~]# **vim /etc/ssh/ssh\_config** [root@leaf ~]# grep GSSAPI /etc/ssh/sshd\_config | egrep -v "^#" **GSSAPIAuthentication yes GSSAPICleanupCredentials yes** [root@leaf ~]# grep GSSAPI /etc/ssh/ssh\_config | egrep -v "^#" **GSSAPIDelegateCredentials yes GSSAPIAuthentication yes** [root@leaf ~]# **service sshd restart** Restarting sshd (via systemctl):  $[OK]$  $[root@$ leaf ~]#

[mat@leaf ~]\$ **kinit** Password for mat@TREE.ORG: [mat@leaf ~]\$ **klist** Ticket cache: FILE:/tmp/krb5cc\_500 Default principal: mat@TREE.ORG

Valid starting Expires Service principal 09/21/12 17:12:21 09/22/12 17:12:19 krbtgt/TREE.ORG@TREE.ORG renew until 09/28/12 17:12:21 [mat@leaf ~]\$ **ssh leaf klist** Ticket cache: FILE:/tmp/krb5cc\_500\_ktKqRf2319 Default principal: mat@TREE.ORG

Valid starting Expires Service principal 09/21/12 17:12:29 09/22/12 17:12:19 krbtgt/TREE.ORG@TREE.ORG renew until 09/28/12 17:12:21 [mat@leaf ~]\$ **klist** Ticket cache: FILE:/tmp/krb5cc\_500 Default principal: mat@TREE.ORG

Valid starting Expires Service principal 09/21/12 17:12:21 09/22/12 17:12:19 krbtgt/TREE.ORG@TREE.ORG renew until 09/28/12 17:12:21 09/21/12 17:12:29 09/22/12 17:12:19 host/leaf.tree.org@TREE.ORG renew until 09/28/12 17:12:21  $[mat@leaf \sim ]$ \$

### How it worked

#### **E** Authentication stage

bash-3.2\$ **kinit** Password for mat@TREE.ORG: bash-3.2\$ klist

... Valid starting Expires Service principal 09/21/12 17:12:21 09/22/12 17:12:19 krbtgt/TREE.ORG@TREE.ORG renew until 09/28/12 17:12:21

... bash-3.2\$

#### Service ticket request

Not required in real scenario (automatic)

```
bash-3.2$ kvno host/leaf.tree.org
host/leaf.tree.org@TREE.ORG: kvno = 2
bash-3.2$ klist
```
... 09/21/12 17:12:27 09/22/12 17:12:19 host/leaf.tree.org@TREE.ORG renew until 09/28/12 17:12:21

... bash-3.2\$

#### **Application access request Credential forwarding**

#### bash-3.2\$ **ssh leaf.tree.org klist**

... Valid starting Expires Service principal 09/21/12 17:12:29 09/22/12 17:12:19 krbtgt/TREE.ORG@TREE.ORG renew until 09/28/12 17:12:21

... bash-3.2\$

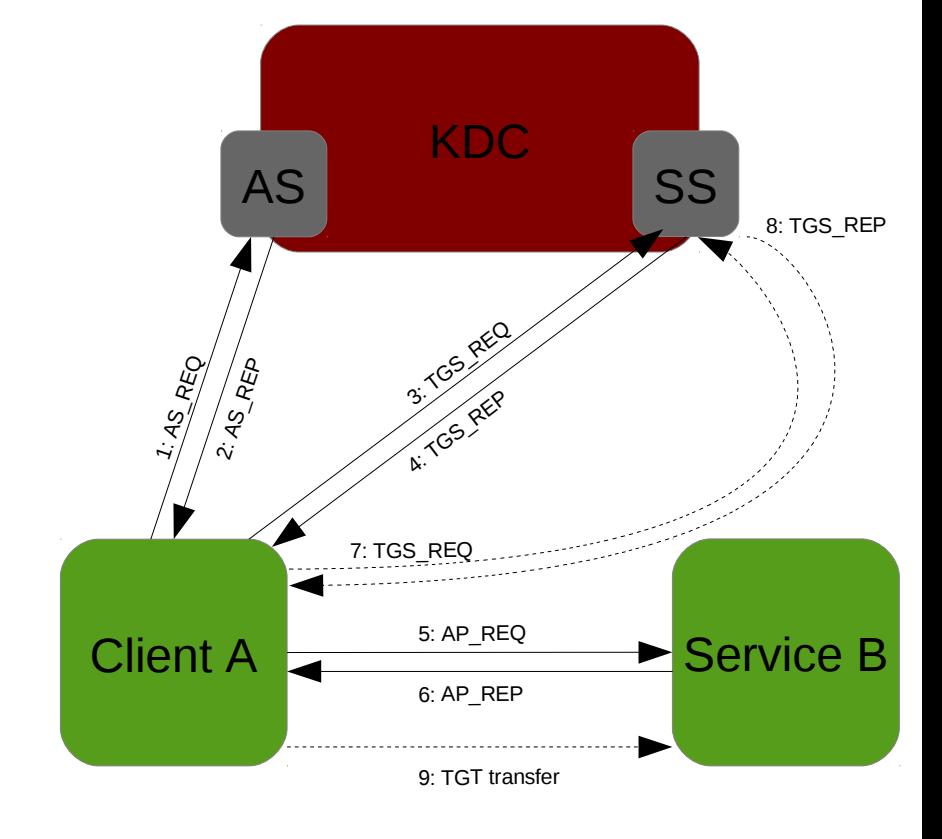

#### Other interesting commands

#### **TGT** renewal

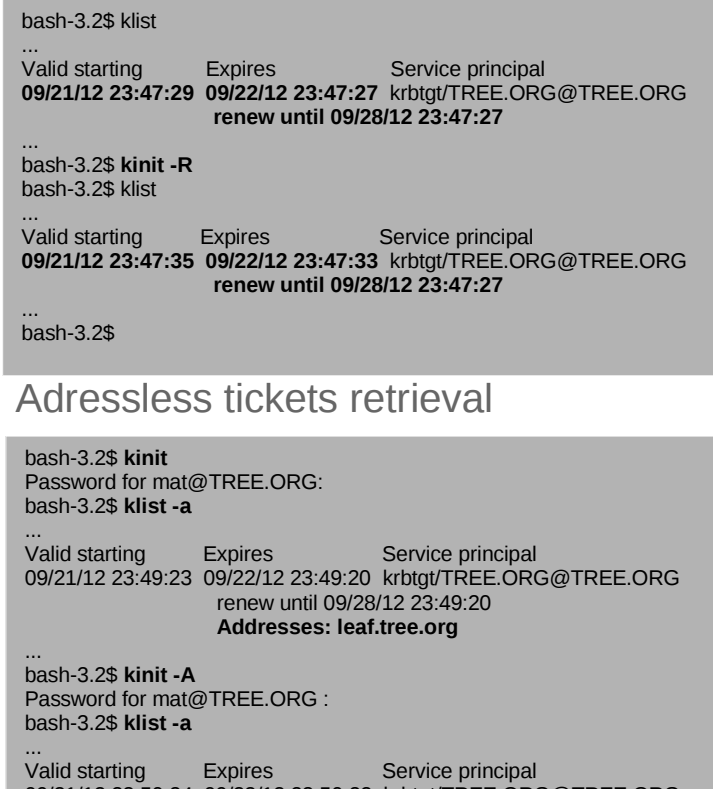

09/21/12 23:50:34 09/22/12 23:50:32 krbtgt/TREE.ORG@TREE.ORG renew until 09/28/12 23:50:32 **Addresses: (none)**

... bash-3.2\$

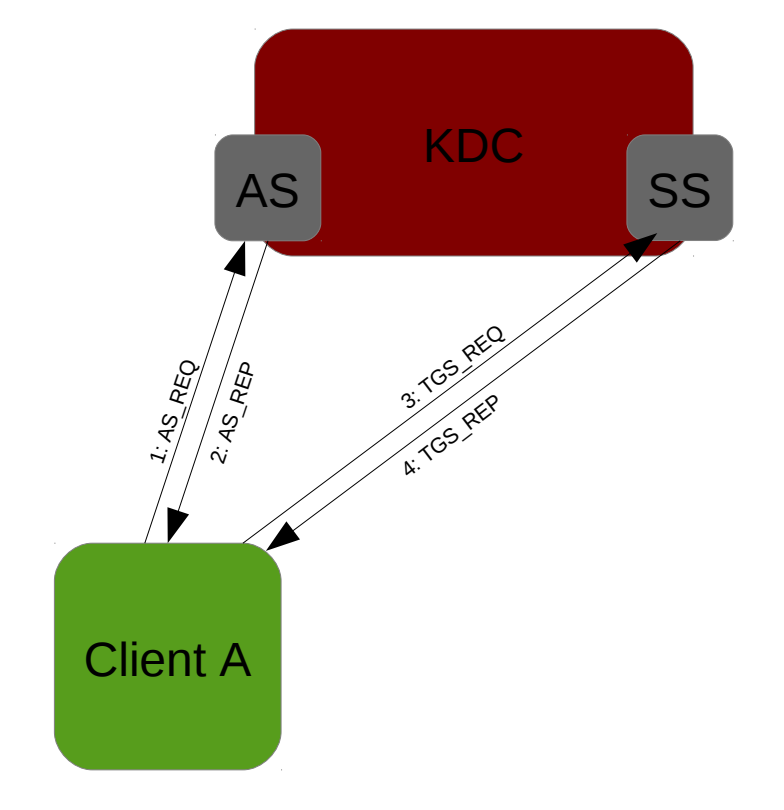

**- Auks infrastructure setup**

#### **Auks infrastructure setup**

## Installation

#### Download at [http://http://sourceforge.net/projects/auks](http://http://sourceforge.net/projects/auks/)/

**Then build RPM packages** (or use *J* configure ; make ; make install)

#### RPM packages required

- Client/Server side : auks
- Login/compute nodes : auks, auks-slurm

#### [mat@leaf auks]\$ **rpmbuild -ta auks-0.4.0.tar.gz**

... Wrote: /home/mat/rpmbuild/SRPMS/auks-0.4.0-1.src.rpm Wrote: /home/mat/rpmbuild/RPMS/x86\_64/auks-0.4.0-1.x86\_64.rpm Wrote: /home/mat/rpmbuild/RPMS/x86\_64/auks-devel-0.4.0-1.x86\_64.rpm Wrote: /home/mat/rpmbuild/RPMS/x86\_64/auks-slurm-0.4.0-1.x86\_64.rpm

... [mat@leaf auks]\$

[root@leaf x86\_64]# **rpm -i auks-0.4.0-1.x86\_64.rpm auks-slurm-0.4.0-1.x86\_64.rpm**

```
...
[root@leaf ~]#
```
## **Auks infrastructure setup**

## **Configuration**

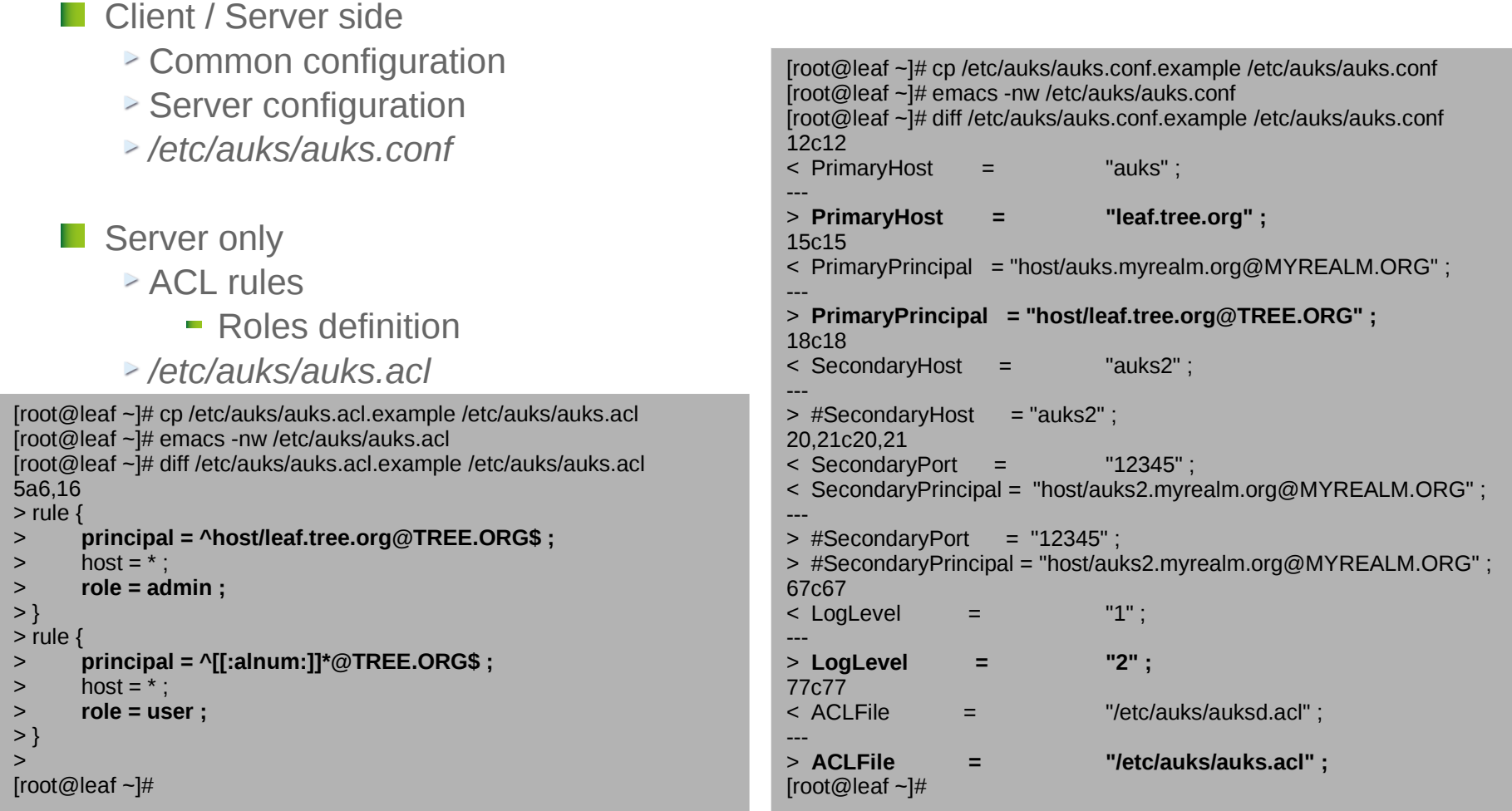

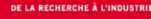

## Initialization & validation

**Auks service startup** 

**Auks service test** 

As a user

[root@leaf ~]# **service auksd start** Starting auksd (via systemctl):  $[OK]$ [root@leaf ~]# tail -f -n4 /var/log/auksd.log Sat Sep 22 23:06:12 2012 [INFO1] [euid=0,pid=7380] auksd : 11/11 workers launched Sat Sep 22 23:06:12 2012 [INFO1] [euid=0,pid=7380] dispatcher: auksd stream created on leaf.tree.org:12345 (fd is 1) Sat Sep 22 23:06:12 2012 [INFO1] [euid=0,pid=7380] dispatcher: socket 1 listening queue successfully specified Sat Sep 22 23:06:12 2012 [INFO2] [euid=0,pid=7380] worker[0] : auks cred repo cleaned in ~0s (0 creds removed)

> [mat@leaf auks]\$ **kinit** Password for mat@TREE.ORG: [mat@leaf auks]\$ **auks -v** Auks API request succeed [mat@leaf auks]\$

[root@leaf ~]# **tail -n1 /var/log/auksd.log** Sat Sep 22 23:06:47 2012 [INFO2] [euid=0,pid=7380] worker[7] : **mat@TREE.ORG from 192.168.0.14 : ping request succeed**

> [mat@leaf auks]\$ **auks -a** Auks API request succeed [mat@leaf auks]\$

[root@leaf ~]# **ls /var/cache/auks/ aukscc\_500** [root@leaf ~]#

**- SLURM configuration for kerberos support with Auks**

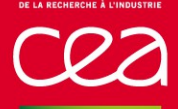

#### Configuration & Initialization

#### **L** Login/Compute nodes

**Auks SPANK plugin configuration** 

*/etc/slurm/plugstack.conf.d/auks.conf*

[root@leaf ~]# cp /etc/slurm/plugstack.conf.d/auks.conf.example /etc/slurm/plugstack.conf.d/auks.conf [root@leaf ~]# emacs -nw /etc/slurm/plugstack.conf.d/auks.conf [root@leaf ~]# diff -u /etc/slurm/plugstack.conf.d/auks.conf.example **/etc/slurm/plugstack.conf.d/auks.conf** --- /etc/slurm/plugstack.conf.d/auks.conf.example 2012-09-22 22:42:22.000000000 +0200 +++ /etc/slurm/plugstack.conf.d/auks.conf 2012-09-22 23:19:01.071361060 +0200 @@ -37,4 +37,4 @@ # preventing the Auks plugin to put agin the credential on the auks server. # #------------------------------------------------------------------------------- -#optional auks.so default=disabled spankstackcred=no minimum\_uid=0 +**optional auks.so default=disabled spankstackcred=no minimum\_uid=500** [root@leaf  $\neg$ ]# [root@leaf ~]# emacs -nw /etc/slurm/slurm.conf [root@leaf ~]# **grep -i plugstack /etc/slurm/slurm.conf PlugStackConfig=/etc/slurm/plugstack.conf.d/auks.conf**  $[root@$ leaf ~]# [root@leaf ~]# **service slurm restart** Restarting slurm (via systemctl):  $[OK]$ [root@leaf  $\neg$ ]#

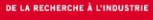

## **SLURM configuration for kerberos support with Auks**

#### Validation

[mat@leaf auks]\$ **kinit** Password for mat@TREE.ORG: [mat@leaf auks]\$ **srun --auks=yes klist** Ticket cache: FILE:/tmp/krb5cc\_500\_17\_m1q54v Default principal: mat@TREE.ORG

Valid starting Expires Service principal 09/22/12 23:21:48 09/23/12 23:06:41 krbtgt/TREE.ORG@TREE.ORG renew until 09/29/12 23:06:41 [mat@leaf auks]\$

#### [root@leaf ~]# **tail -n2 /var/log/auksd.log**

Sat Sep 22 23:21:49 2012 [INFO2] [euid=0,pid=7380] worker[4] : **mat@TREE.ORG from 192.168.0.14 : add request succeed** Sat Sep 22 23:21:49 2012 [INFO2] [euid=0,pid=7380] worker[7] : **host/leaf.tree.org@TREE.ORG from 192.168.0.14 : get request succeed**

> [mat@leaf auks]\$ **srun --auks=done klist** Ticket cache: FILE:/tmp/krb5cc\_500\_18\_VRhpzq Default principal: mat@TREE.ORG

Valid starting Expires Service principal 09/22/12 23:21:48 09/23/12 23:06:41 krbtgt/TREE.ORG@TREE.ORG renew until 09/29/12 23:06:41 [mat@leaf auks]\$

#### [root@leaf ~]# **tail -n2 /var/log/auksd.log**

Sat Sep 22 23:21:49 2012 [INFO2] [euid=0,pid=7380] worker[7] : host/leaf.tree.org@TREE.ORG from 192.168.0.14 : get request succeed Sat Sep 22 23:22:49 2012 [INFO2] [euid=0,pid=7380] worker[1] : **host/leaf.tree.org@TREE.ORG from 192.168.0.14 : get request succeed**

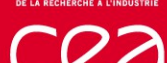

## **SLURM configuration for kerberos support with Auks**

#### Validation

[mat@leaf auks]\$ **kdestroy** [mat@leaf auks]\$ **klist** klist: No credentials cache found (ticket cache FILE:/tmp/krb5cc\_500) [mat@leaf auks]\$

[mat@leaf auks]\$ **srun ssh -oBatchMode=yes leaf.tree.org hostname** Permission denied (publickey,gssapi-keyex,gssapi-with-mic,password). srun: error: leaf10: task 0: Exited with exit code 255

[mat@leaf auks]\$ **srun --auks=done ssh -oBatchMode=yes leaf.tree.org hostname** leaf [mat@leaf auks]\$

[mat@leaf auks]\$ **srun --auks=done ssh -oBatchMode=yes leaf.tree.org klist** Ticket cache: FILE:/tmp/krb5cc\_500\_QdfxD10995 Default principal: mat@TREE.ORG

Valid starting Expires Service principal 09/23/12 00:06:57 09/23/12 23:06:41 krbtgt/TREE.ORG@TREE.ORG renew until 09/29/12 23:06:41 [mat@leaf auks]\$

## **Thank you for your attention**

## **Questions ?**

#### 43 DAM/DIF Commissariat à l'énergie atomique et aux énergies alternatives Centre DAM Ile-de-France **|** Bruyères-le-Châtel 91297 Arpajon Cedex T. +33 (0)1 69 26 40 00 **|** Etablissement public à caractère industriel et commercial **|** RCS Paris B 775 685 019

\_\_\_

**DSSI SISR**